**AirGW Free Registration Code [Mac/Win]**

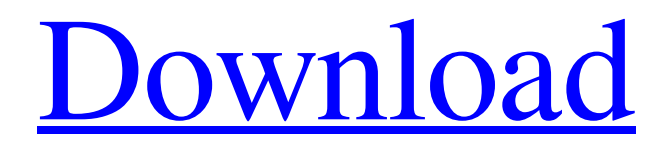

## **AirGW Crack +**

AirGW (Application) is a lightweight utility which allows you to connect to the Chat.hu system with the help of an IRC client. Once you started it, the program starts listening to the 6667 port. It runs with the client-side of the IRC client application and connects to the Chat.hu directly. The application has the following features: - Sends Chat.hu invites to standard ICQ users - Sends Chat.hu invitations to friends from your contacts - Quickly sees which user you are looking for in the Chat.hu system - Launches the chat session - The application provides notification of new messages - Importantly: the chat function with your ICQ messages is unaffected - Effective messages, your room and the messages and the conversations are stored on a special server - It uses your ICQ "Blocking" status - Works with Microsoft Windows, MSN Messenger and Skype as clients MacwinIRC-3.3.3 One of the most powerful ICQ and MSN chat clients! Very easily editable so you can change the font size, style, message and message mark colors and much more! Its a great program that allows you to download and send files in chat window! Download MacwinIRC from their site. MacwinIRC: One of the most powerful ICQ and MSN chat clients! Very easily editable so you can change the font size, style, message and message mark colors and much more! Its a great program that allows you to download and send files in chat window! Download MacwinIRC from their site. Keyboard Shortcuts: - F1: from options - F2: chat window history - F5: starts a download in the chat window - CTRL+F1: starts a download from URL - CTRL+F2: open the chat window history - CTRL+F5: start a download from URL in the chat window - CTRL+F7: start a download in the chat window - CTRL+SHIFT+F1: from options - CTRL+SHIFT+F2: chat window history - CTRL+SHIFT+F5: starts a download in the chat window - CTRL+SHIFT+F7: starts a download from URL in the chat window - CTRL+T: start a file transfer in the chat window - CTRL+ALT+F1: from options - CTRL+ALT+F2: chat

## **AirGW Torrent**

AirGW Product Key is a GTK based IRC client which allows you to connect to the freenode chat network via the Chat.hu protocol and interface with the p4client (punto. 4 software) the client runs with the client-side of the IRC client application and connects to the Chat.hu directly. This protocol is the Chat.hu one and it is not superseded by the XMPP client the idea of AirGW Free Download is to allow a higher level of security and confidentiality and do things in a way that is easily manageable for the end-user. Chat.hu Protocol File Types Chat.hu is based on the P4 protocol developed by the Law Enforcement Agencies of Czech Republic. The protocol allows to identify and trace the end-users' computers on the chat network. Based on the Chat.hu protocol, the following file types are used: client.txt: This is the file with the configuration information of the Chat.hu client. It is a standard file which you can create with a text editor. client.p4: This file contains binary data which allows the Chat.hu to identify an end-user (it doesn't say whether the information is encrypted or not, but the protocol specification says that the data is encrypted and signed to avoid tampering) connect.p4: This file contains binary data that contains the login and password of the end-user and allows the server side to identify and authenticate the client. client-conf.p4: This file contains binary data that contains information about the Chat.hu client such as the server to connect to, user identification, and access level. client-log.p4: This file contains log information about the chat connection in case of an error. server-conf.p4: This file contains the information about the chat server such as the IP address, the port to listen to, the access level, and the level of encryption. server-log.p4: This file contains log information about the conversation in case of an error. hup: This file contains P4 client information. hup-log: This file contains P4 client log information. server-logs: This file stores one client log per day or week and each day contains one client log. XMPP The Chat.hu protocol can also be used to send and receive XMPP messages 6a5afdab4c

## **AirGW Crack + Torrent (Activation Code)**

AirGW is a lightweight utility that allows you to connect to the Chat.hu system with the help of an IRC client. Once you started it, the program starts listening to the 6667 port. It runs with the client-side of the IRC client application and connects to the Chat.hu directly. The program is free and open-source, so you can download it from the official website ( Current Version: Current Version: 1.0.0 File Type : .apk Current Version: Current Version: 1.0.0 Target Version: Target Version: 1.2.0 Original Source : Original Source : Original Source : Original Source : Original Source : Original Source : Original Package Name : com.simplehen.AirGW Original Package Name :

### **What's New in the?**

\* If you already have an account on Chat.hu, your username and password will be stored in the ini file. If you don't know your password, the username and password will be sent to you after you've successfully joined the chat. \* The source code on Github is for AirGW, so if you're interested, you can take a look at it \* The interface of the program is a TkInter-based application that is currently in a RC-state. Works on Windows \* Win7, Vista, and XP \* Visual Studio 2008, 2010, 2012, 2013 \* MonoDevelop \* Visual Studio 2012, 2013 Not all features of the Chat.hu are compatible with AirGW. For example, the automatic garbage collection doesn't work. Use/Download - Instructions \* AirGW can be downloaded from \* The.exe can be downloaded from here. \* By following the instructions in this README, you'll be able to start your own AirGW instance on your own computer. \* In order to see the chat room in the client-side, be sure to join the room #airgw. \* The program can connect to both the free chat and the paid service. \* If you want to use this instance on Linux or Mac, you should use.NET Core. \* The IRC protocol is very simple, so most common libraries should work out of the box (including.NET and.NET Core). \* If you want to use SSL/TLS, you'll have to compile the library yourself (you can find instructions in the README.txt). \* It's possible to set your own nick name, but it's not very stable (the chat system can send your nick to other servers, and it's not possible to change nick names in-between). \* It's possible to use this tool, as long as the user who starts the program is in the chat room #airgw. \* The IRC protocol supports over 50 different irc clients. It's possible to set the clientside according to your preference. \* If you want to connect to the paid Chat.hu, you should go to \* The paid chat is very fast, and it uses a lot of memory. You can

# **System Requirements:**

OS: Windows® XP, Vista, or 7 (32- or 64-bit, all editions) Processor: Dual-core CPU (2 GHz and above recommended) Memory: 2 GB RAM (4 GB recommended) Storage: 6 GB available space Graphics: NVIDIA Geforce® 8600 or better (AGP) or AMD Radeon™ X1600 or better (PCI Express) DirectX®: 9.0 or better Network: Broadband Internet connection Set the scene.

Related links:

<https://mocambique.online/wp-content/uploads/2022/06/verelil.pdf>

[https://www.tibiabr.com/wp-content/uploads/2022/06/Realtime\\_Landscaping\\_Architect.pdf](https://www.tibiabr.com/wp-content/uploads/2022/06/Realtime_Landscaping_Architect.pdf)

[https://noshamewithself.com/upload/files/2022/06/PSRS4rh2gyGnoxGxKmPw\\_08\\_f38ee55fdb48b88b31c1ecdc1c22d7d3\\_fi](https://noshamewithself.com/upload/files/2022/06/PSRS4rh2gyGnoxGxKmPw_08_f38ee55fdb48b88b31c1ecdc1c22d7d3_file.pdf) [le.pdf](https://noshamewithself.com/upload/files/2022/06/PSRS4rh2gyGnoxGxKmPw_08_f38ee55fdb48b88b31c1ecdc1c22d7d3_file.pdf)

<https://www.bryophyteportal.org/portal/checklists/checklist.php?clid=14218>

https://www.riseupstar.com/upload/files/2022/06/3N8vECfVw1iBbpbAOPo8\_08\_f38ee55fdb48b88b31c1ecdc1c22d7d3\_fil [e.pdf](https://www.riseupstar.com/upload/files/2022/06/3N8vECfVw1jBbpbAOPo8_08_f38ee55fdb48b88b31c1ecdc1c22d7d3_file.pdf)

[https://chatinzone.com/upload/files/2022/06/2yir6rDbYAuAWLVGYy9r\\_08\\_f38ee55fdb48b88b31c1ecdc1c22d7d3\\_file.pdf](https://chatinzone.com/upload/files/2022/06/2yir6rDbYAuAWLVGYy9r_08_f38ee55fdb48b88b31c1ecdc1c22d7d3_file.pdf) <http://www.brickandmortarmi.com/ninja-ide-portable-crack-registration-code-pc-windows-updated-2022/> <https://xn----7sbbtkovddo.xn--p1ai/anyfile-desktop-search-with-serial-key-download-latest/>

<http://www.simonefiocco.com/?p=4228>

[https://amazeme.pl/wp-content/uploads/2022/06/LDAP\\_Admin.pdf](https://amazeme.pl/wp-content/uploads/2022/06/LDAP_Admin.pdf)